# **Android Event Code Samples**

The following events are available to use.

### **Metadata Event**

#### **Example**

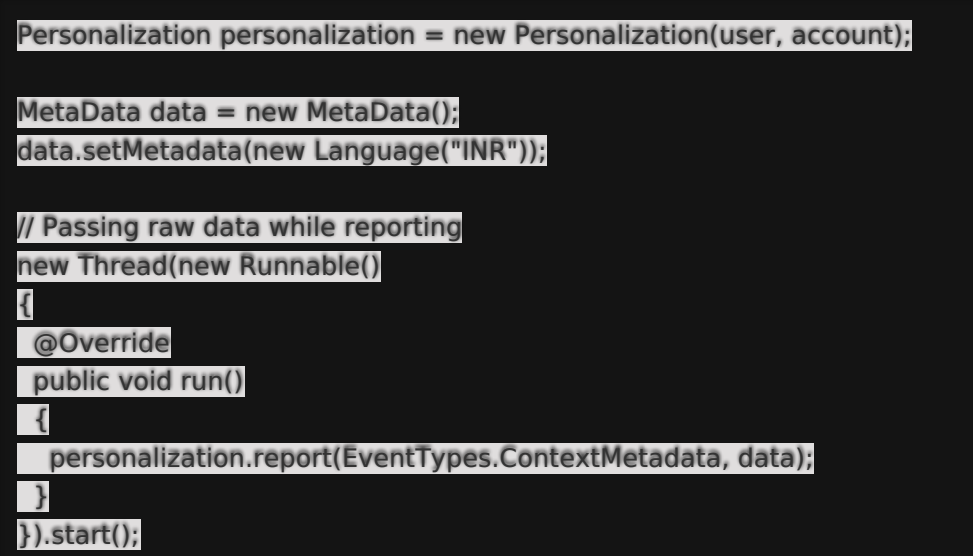

### **ScreenSize Event**

```
Personalization personalization = new Personalization(user, account);
ScreenSize screenSize = new ScreenSize();
screenSize.setHeight(1211);
screenSize.setWidth(2323);
// Passing raw data while reporting
new Thread(new Runnable()
{
@Override
public void run()
 {
 personalization.report(EventTypes.ContextScreenSize, screenSize);
}
}).start();
```
## **UserAgent Event**

Imports UserAgent data from the device. This data represents information about the device of the user.

#### **Example**

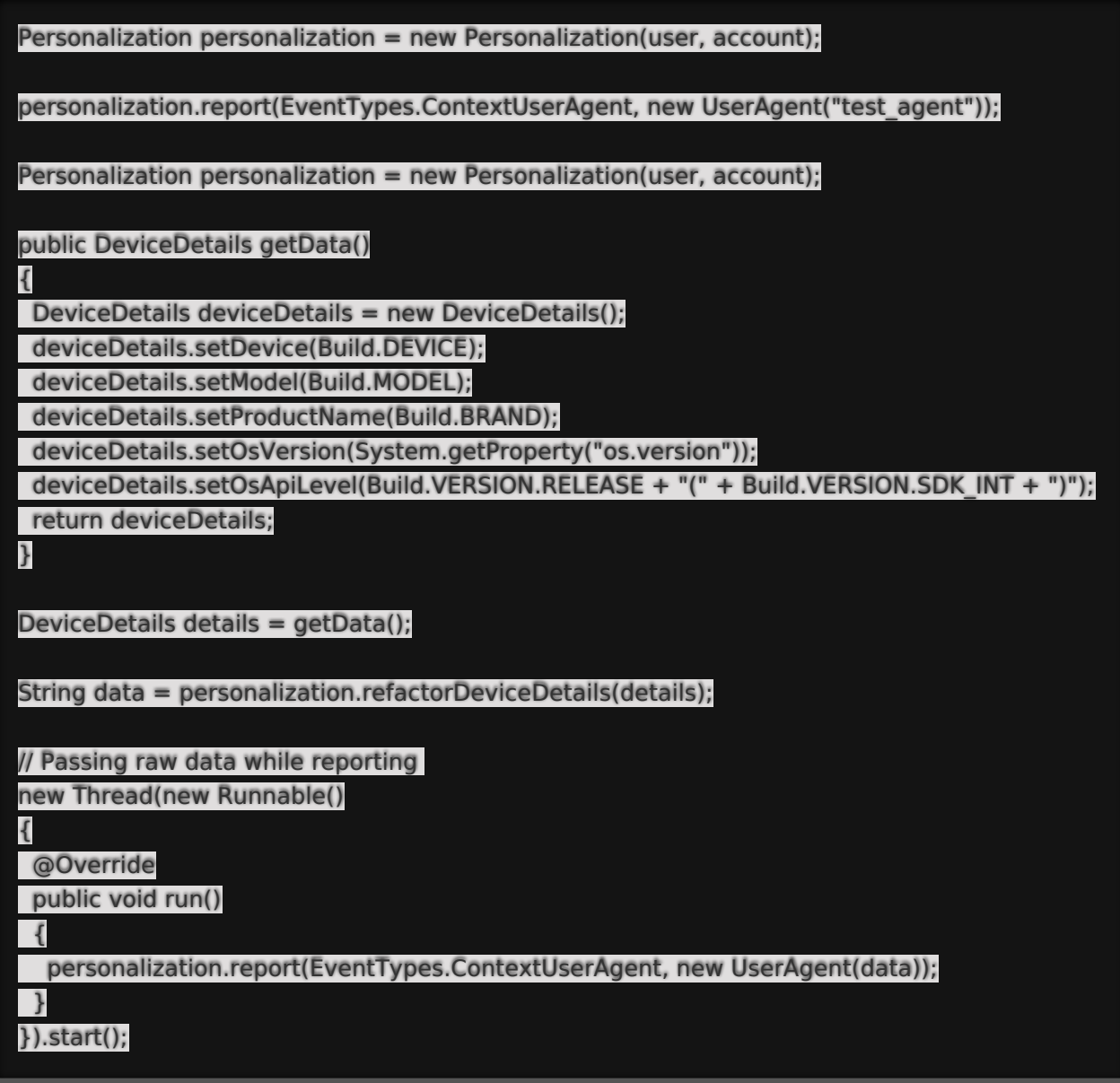

### **ProductView Event**

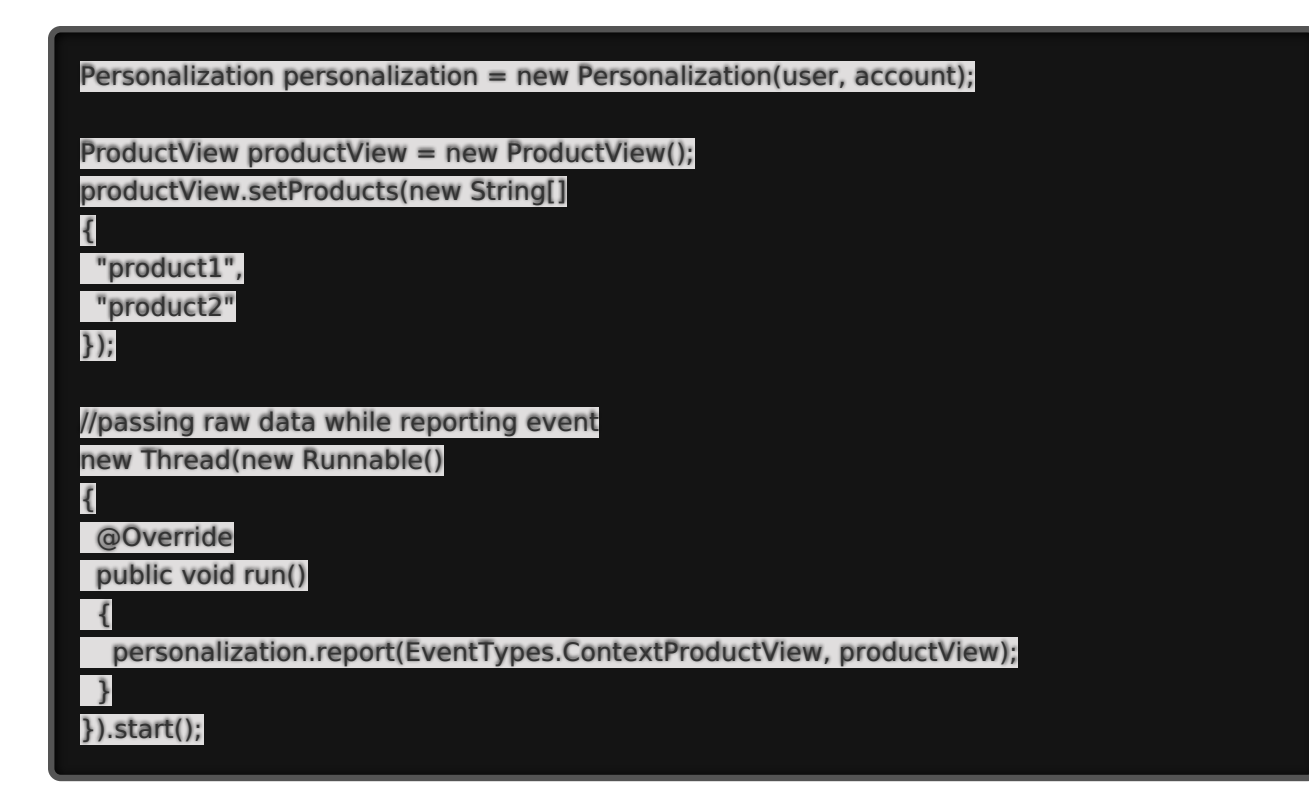

### **Coordinates Event**

Reports the coordinates of the customer.

#### **Example**

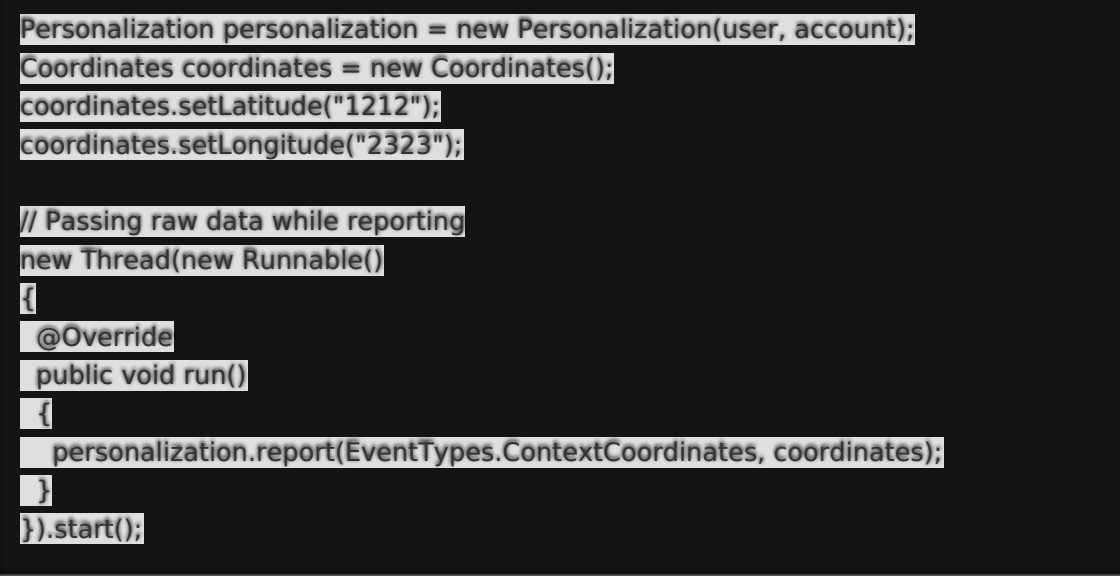

### **Referrer Event**

Reports the referrer.

#### **Example**

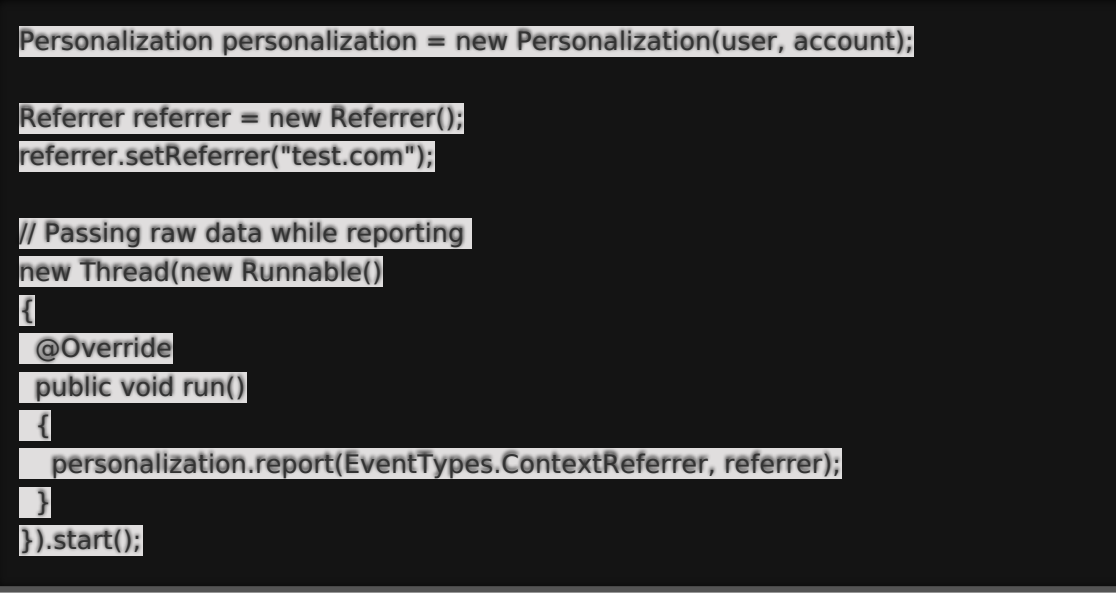

### **CustomVariable Event**

#### **Example**

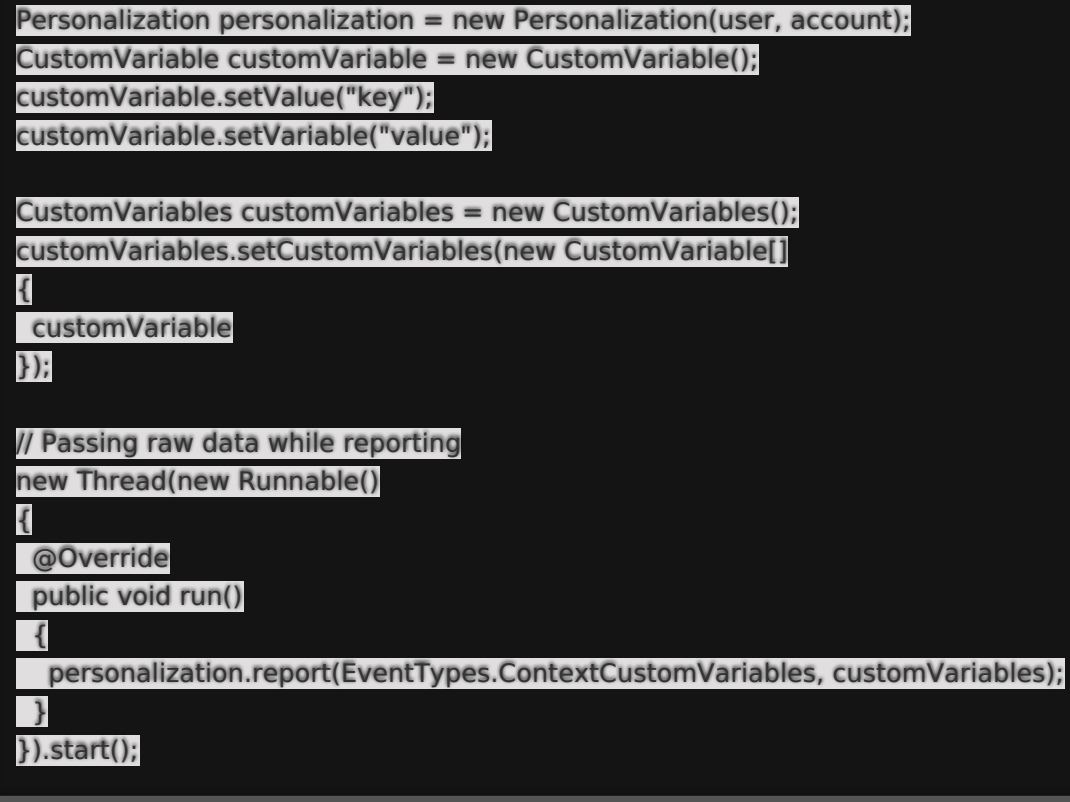

### **PageEvents Event**

Reports any events on the page.

#### **Example**

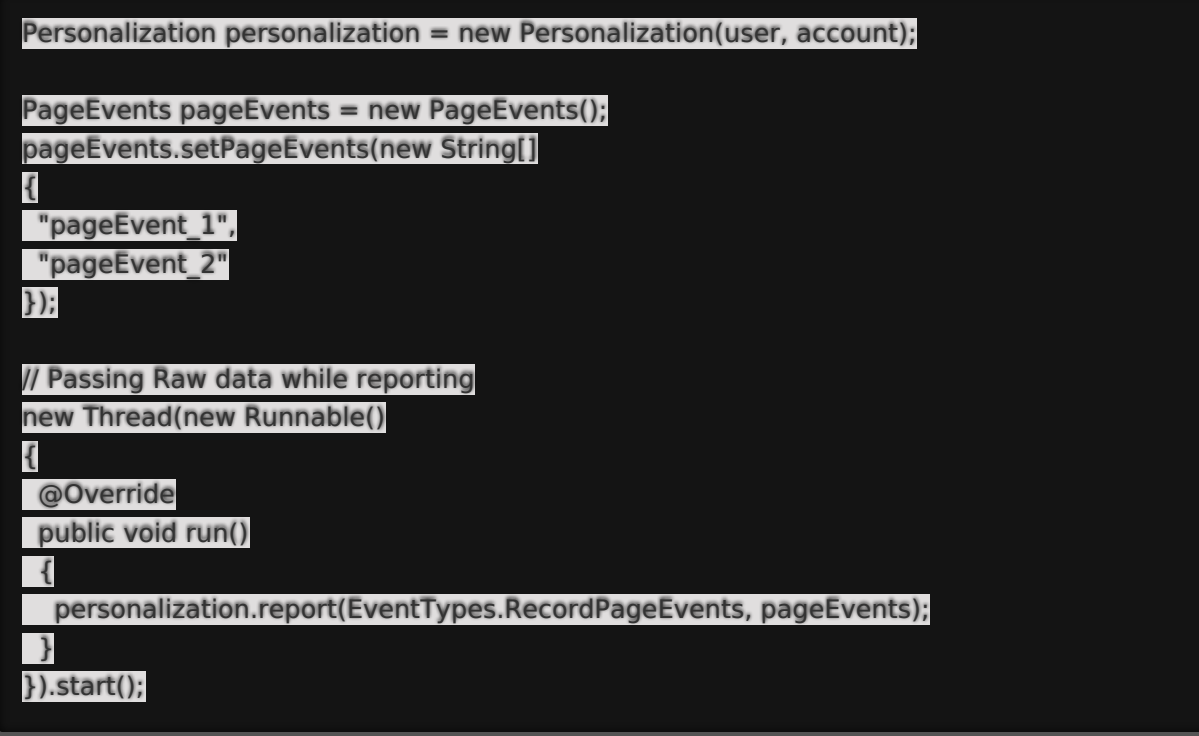

# **PageView Event**

Reports when a customer views a specified page.

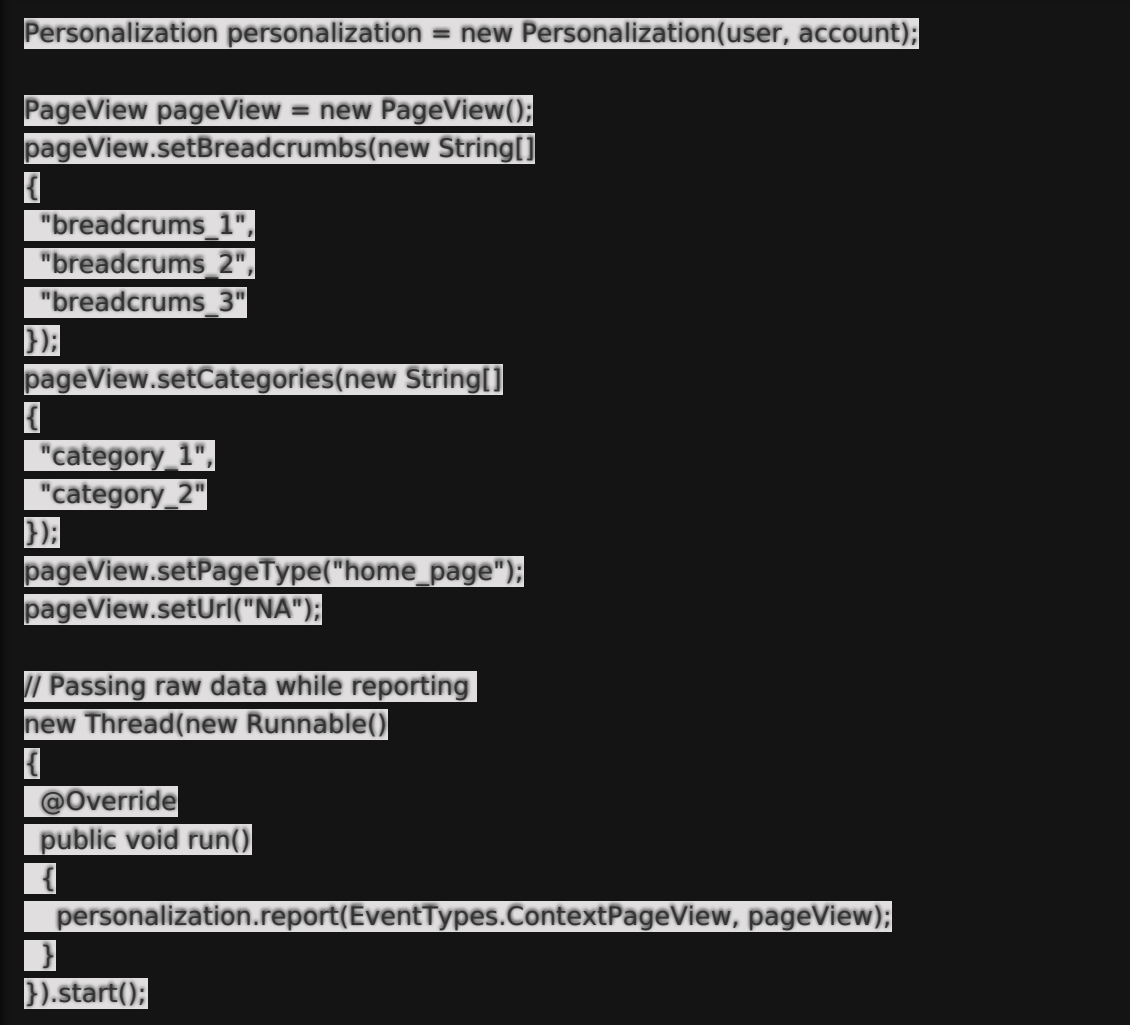

# **ProductThumbnail Event**

Reports when a customer views a product thumbnail.

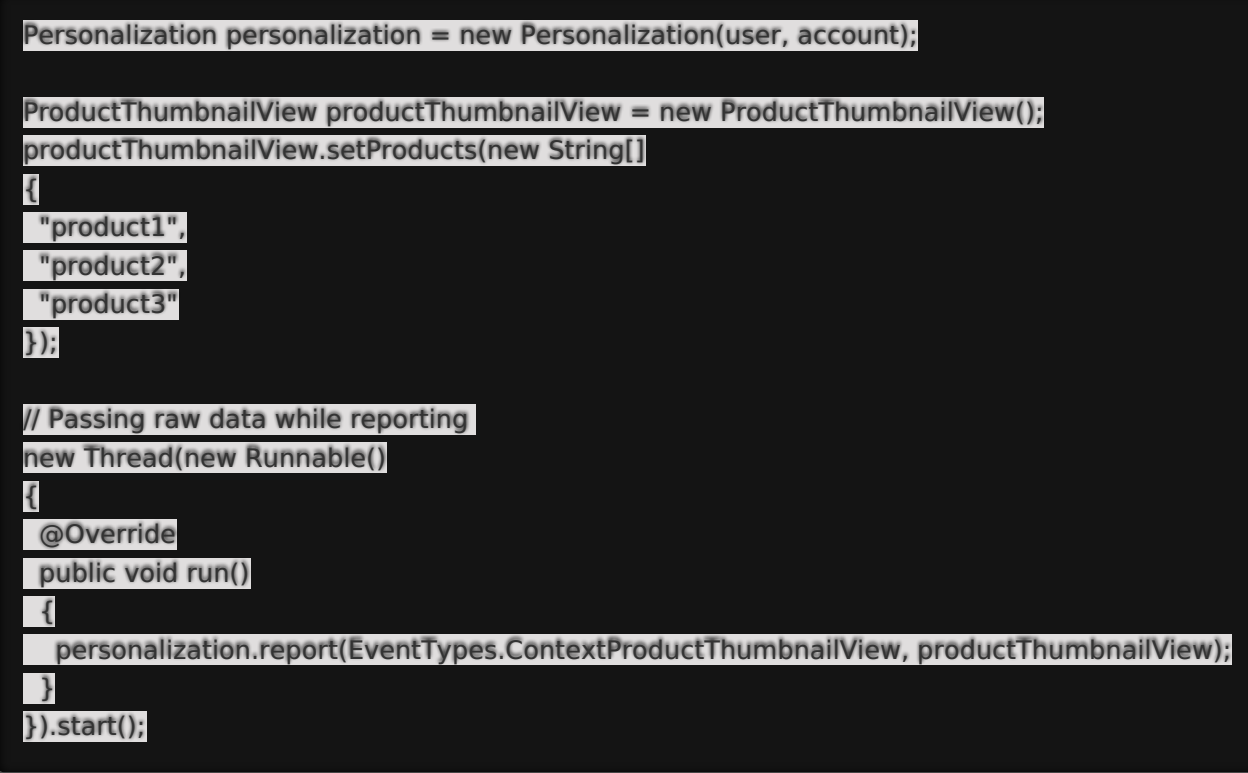

### **ProductDetailView Event**

Reports when a customer views a product detail page.

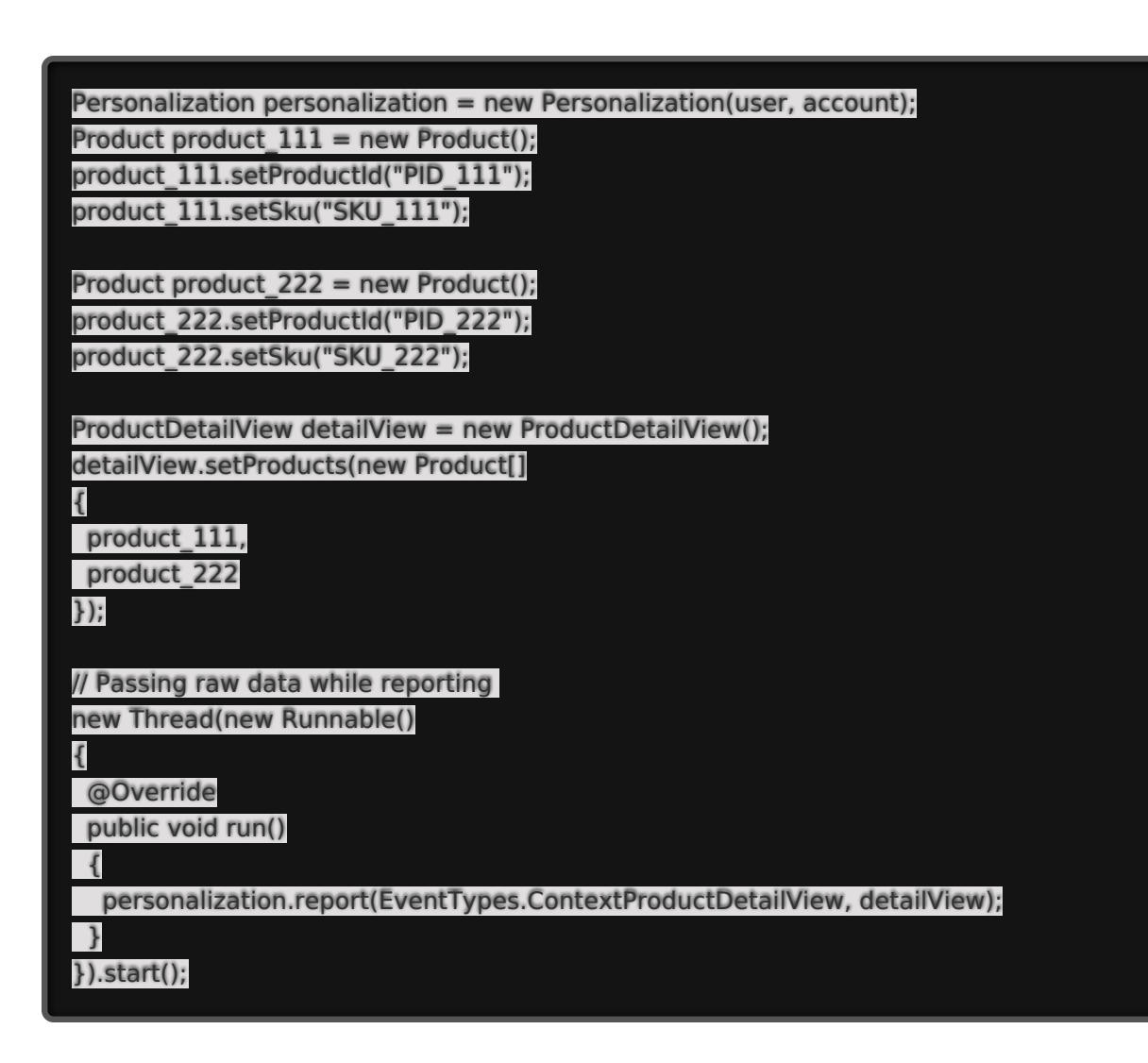

### **RecClicks Event**

Reports recommendations click events.

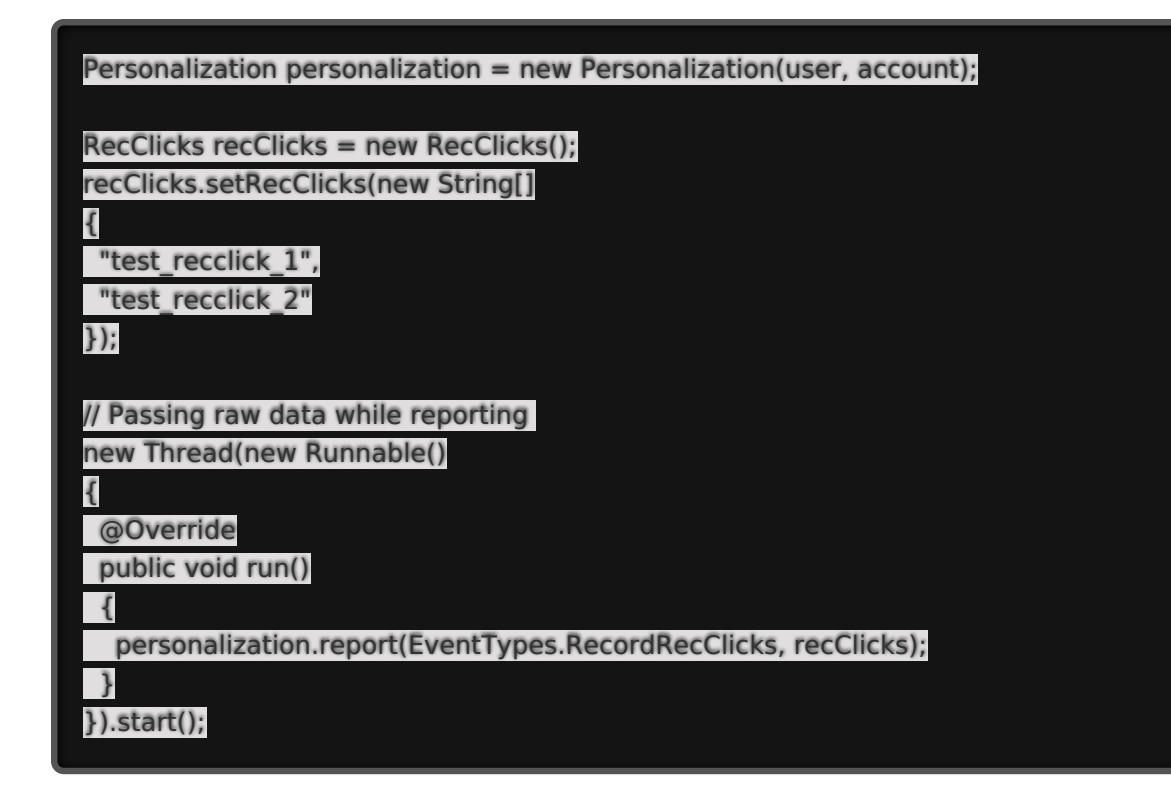

### **RecImpressions Event**

Reports recommendations impression events.

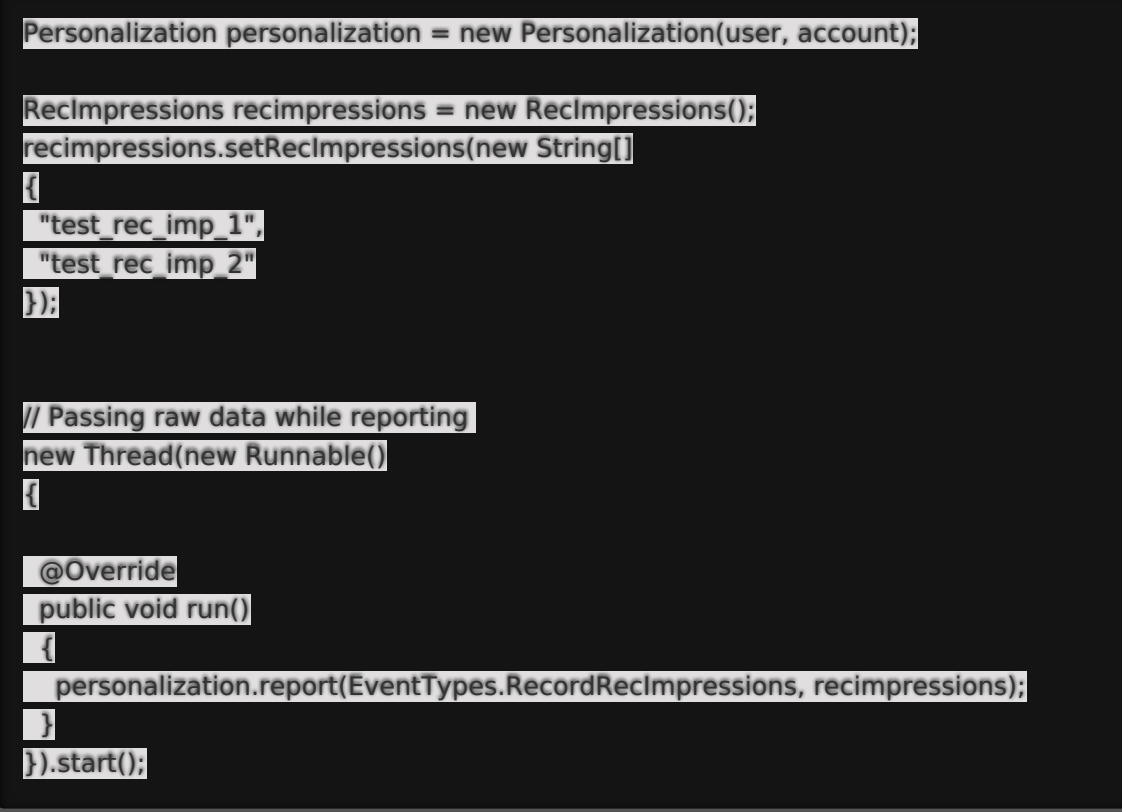

# **Impressions Event**

Reports impression events.

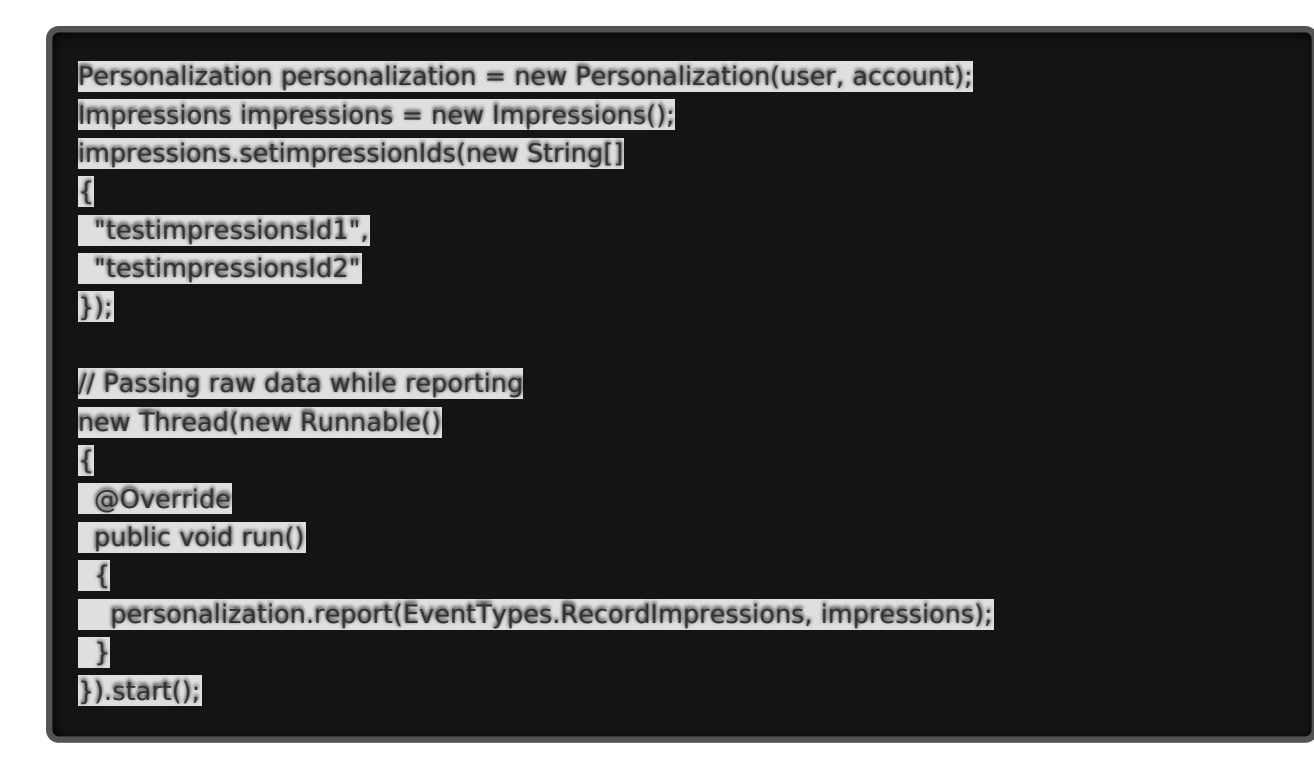

### **Cart Event**

Reports when a customer adds a product to their cart. Import and use the CartLinesData interface for this event. CartLine is the data structure used by this interface.

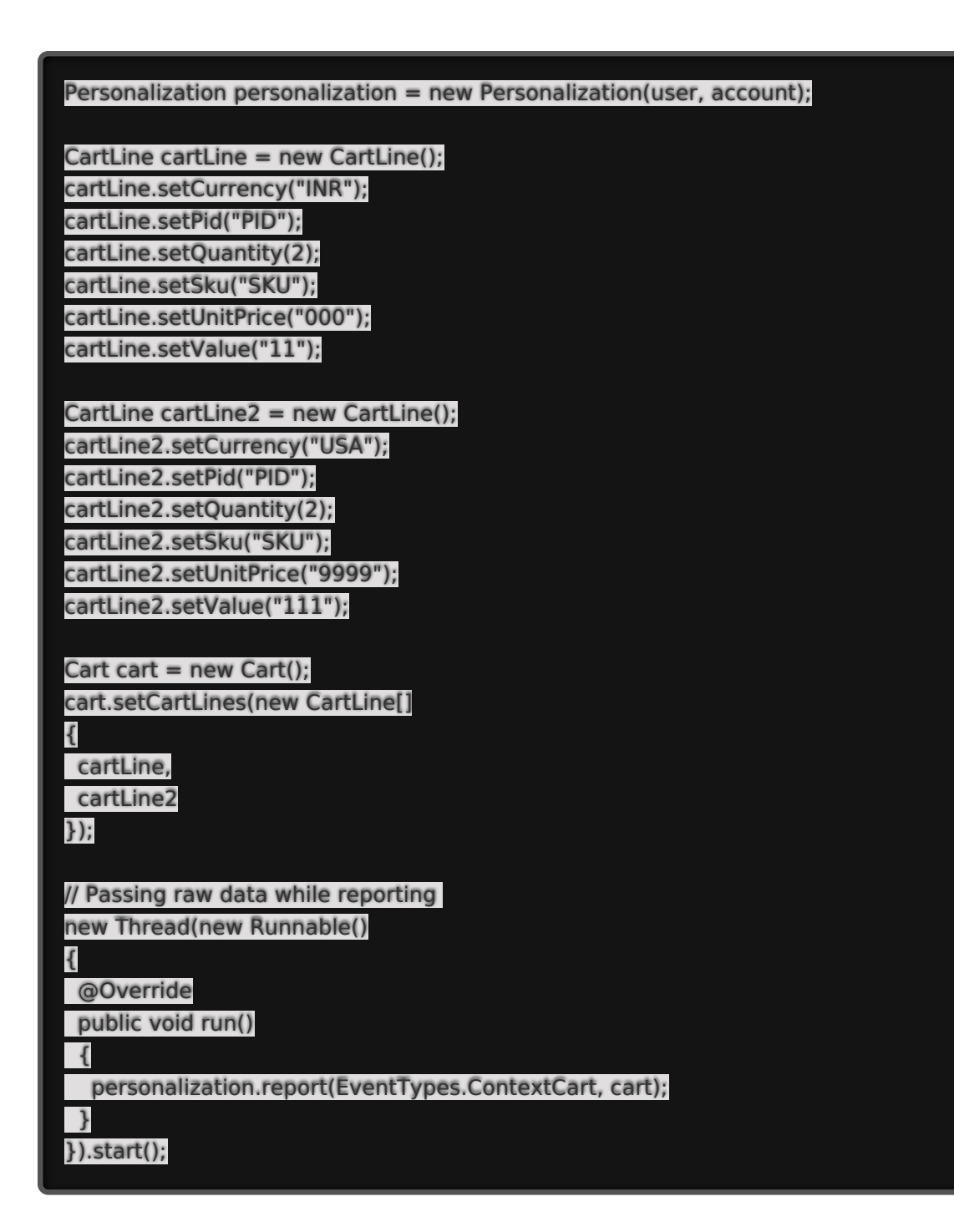

### **AddToCart Event**

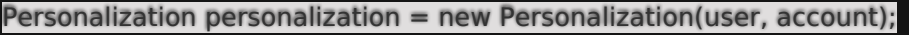

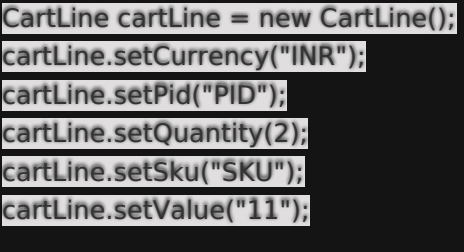

CartLine cartLine2 = new CartLine(); cartLine2.setCurrency("USA"); cartLine2.setPid("PID"); cartLine2.setQuantity(2); cartLine2.setSku("SKU"); cartLine2.setValue("111");

AddToCart addToCart = new AddToCart(); addToCart.setCartLines(new CartLine[] {

cartLine,

cartLine2

});

{

new Thread(new Runnable() {

@Override

public void run()

personalization.report(EventTypes.ContextAddToCart, addToCart);

} }).start();

### **IpAddress Event**

Personalization personalization = new Personalization(user, account);

IpAddress address = new IpAddress(); address.setIpAddress("127.0.0.0.");

//passing raw data while reporting new Thread(new Runnable()

{

@Override public void run()

{

personalization.report(EventTypes.ContextIpAddress, address);

}

}).start();

### **ClosedSession Event**

**Example**

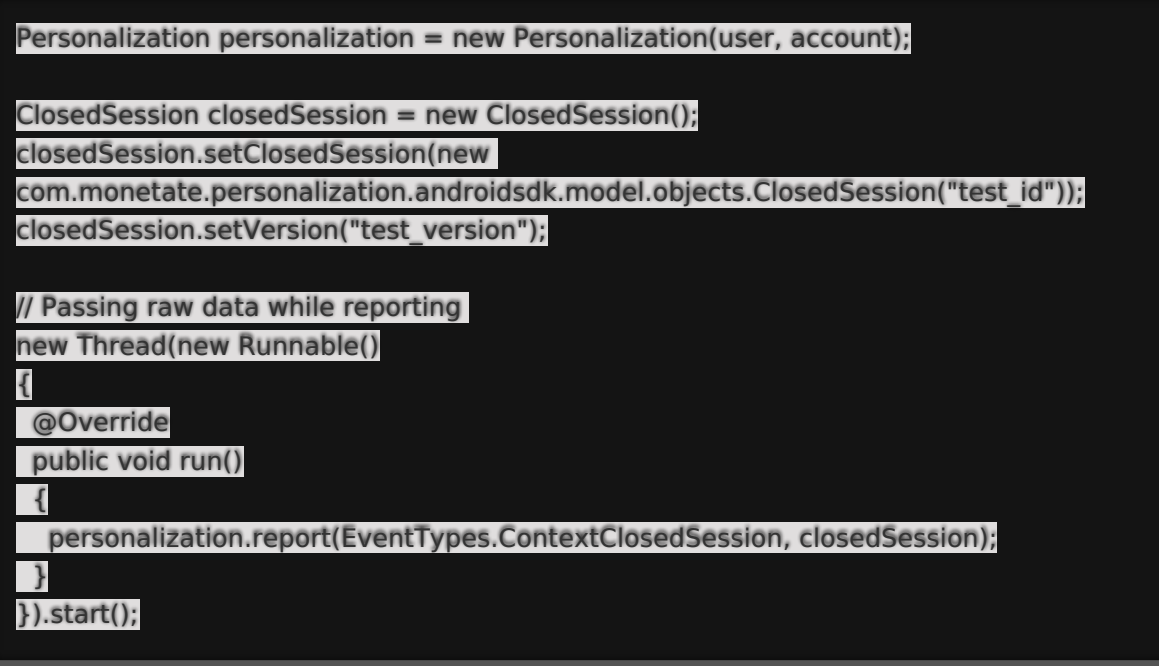

### **Purchase Event**

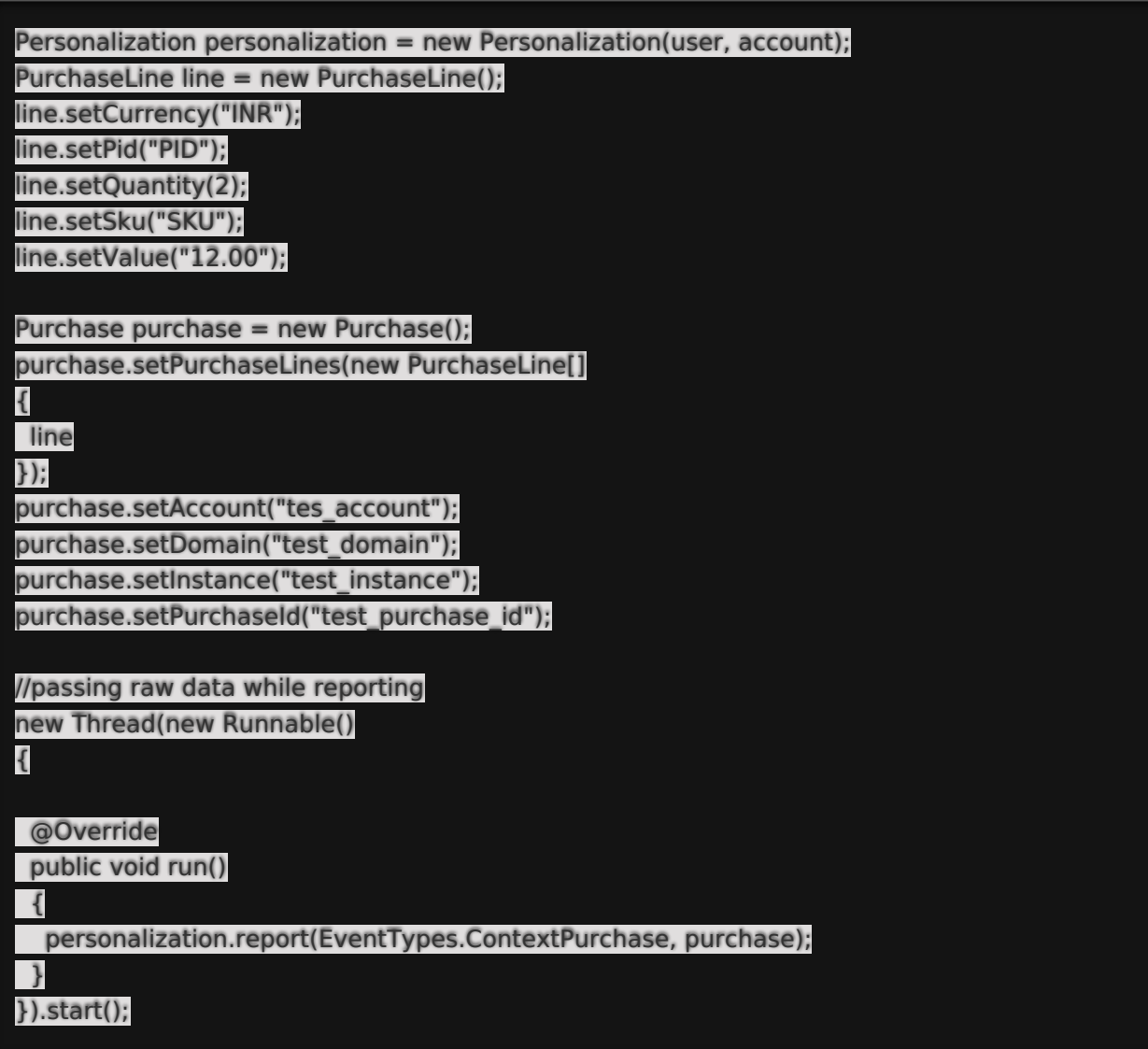